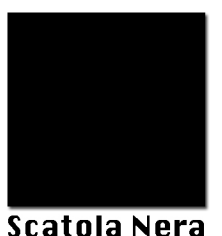

contenitore multimediale

progettoradio@inventati.org scatolanera.noblogs.org

Scatola Nera @ CSOA Molino **Uiale Cassarate 8** 6900 Lugano - CH

Per donazioni:

 $46 - 118 - 7$ associazione mediattiva casuale: scatola nera **Banque Alternative bas** 4601 Olten

Scatolanera ha deciso di dotarsi di un registratore audio di ottima qualità (Zoom H2) e di metterlo a disposizione gratuitamente del movimento (nel senso più ampio del termine) in modo da contribuire a creare e a tenere aggiornato un archivio audiovisivo delle realtà in movimento sul nostro territorio.

A precise condizioni sarà quindi possibile ricevere per un tempo determinato il registratore (per esempio in occasione di conferenze, dibattiti, presentazioni e assemblee) in modo da poter documentare l'evento. Il file audio prodotto verrà poi messo a disposizione tramite licenze libere (by-nc-sa/2.5/ch/) e su archive.org, sulla piattaforma di scatolanera. Il file audio prodotto dovrà rispettare la Politica Editoriale di Scatolanera.

Non sono necessarie particolari conoscenze tecniche, basta un po' di buona volontà!

## Cosa devi fare?

Se sei interessat\* a partecipare a questo progetto la procedura sarà questa:

- Contattarci con alcune settimane di anticipo con un mail che contenga informazioni relative all'evento (tematiche, date, luoghi, nome rei relatori, ecc) e indicazioni di una persona di contatto.

Se l'evento interessa il collettivo editoriale e il registratore non è già stato prenotato da qualcuno, riceverai una "Scatola Nera" che contiene tutto il necessario per la registrazione e le istruzioni. Una lista non vincolante delle prenotazioni la trovi qui!

- Procederai autonomamente, seguendo le istruzioni, alla registrazione dell'evento.

- Riceverai anche del materiale per far conoscere il progetto (volantini e manifesti) da mettere a disposizione del pubblico che vorrà riascoltare l'intervento. Invitiamo ad inserire già nei volantini e nei comunicati stampa relativi al tuo evento, il nostro logo ed indirizzo internet. Potrai editare il file audio (per esempio con Audacity) e caricarlo autonomamente online sui server di archive.org, oppure lasciar fare questo passaggio a noi.

- Dovrai riconsegnarci tempestivamente la "Scatola Nera" contenete il materiale per la registrazione. Se vorrai, sarà gradita una tua donazione al progetto!

- Una volta che il file audio sarà online sulle pagine di Scatolanera potrai linkarlo, farlo conoscere e ascoltare attraverso mail o socialnetwork ai tuoi contatti, inserirlo in una tua pagina web o blog, distribuirlo attraverso CD.

Il tutto verrà fatto gratuitamente e a titolo volontario. Non possiamo offrire nessuna garanzia relativa ai tempi di messa online. Chi prende a carico il registratore ne assicurerà una tempestiva riconsegna in perfetto stato.

Invitiamo ad utilizzare il registratore con cautela: non registrare nulla senza aver avvertito e ricevuto il consenso degli interessati, abbi rispetto della privacy delle persone, non registrare nulla che potrebbe portare a conseguenze legali per il registrato (intenti relativi a manifestazioni non autorizzate, resoconti in prima persona di azioni, ecc).

## http://scatolanera.noblogs.org